## *Ingénierie des Modèles*

### *Exécution de modèles*

Eric Cariou

Master TIIL-A 2ème année

*Université de Bretagne Occidentale UFR Sciences & Techniques – Département Informatique*

Eric.Cariou@univ-pau.fr

## *Modèles à l'exécution*

- ◆ Usage « actif »
	- Le modèle définit le (ou une partie du) comportement du système
	- Ex : une machine à états qui contrôle le fonctionnement d'un ascenseur
		- En fonction de l'interaction de l'utilisateur avec les boutons de contrôle de l'ascenseur
			- Les transitions entre les états se font via les événements générés par l'utilisateur
			- Les états définissent les opérations métier à exécuter
				- Ouverture/fermeture de portes
			- Monter/descendre à un certain étage
	- Exécution de modèle
		- Le système prend en entrée un modèle qui définit le comportement du système et l'interprète  $\frac{3}{3}$

*Modèles exécutables*

- ◆ Dans UML
	- Les diagrammes comportementaux sont a priori exécutables
		- Machines à états, diagrammes de séquence, d'activité …
	- Les diagrammes structurels ne le sont pas (par défaut)
		- ◆ Diagramme de classe, de composant, d'objet ...
- En IDM, peut créer ses propres langages de modélisation
	- ◆ DS(M)L : Domain Specific (Modeling) Language
	- Si on crée des langages de modèles exécutables
	- i-DSML (interpreted DSML) ou xDSL (executable DSL)

# *Modèles à l'exécution*

- L'IDM généralise l'usage des modèles partout où on peut le faire
	- Usage productif des modèles
	- Y compris dans le système en cours d'exécution
- Usage « passif »
	- Un modèle est utilisé pour représenter l'architecture du système, pour prendre des décisions...
	- Ex : *models@run.time*
		- Discipline où un modèle représente l'état courant du système
		- Lien de causalité entre le système et le modèle
		- Analyse du modèle pour détecter d'éventuels problèmes
		- 2 En cas de problème, on adapte le système en cours d'exécution

# *Modèles exécutables*

- Deux principales variantes de l'exécution de modèle
	- Compilation de modèle
		- On traduit le contenu du modèle vers du code classique via éventuellement des frameworks dédiés
			- On a vu la génération de code Java à partir de diagrammes de classes UML
			- Mais il manque le contenu des méthodes
				- Elles peuvent être spécifiées en fUML
				- Code abstrait que l'on peut définir sur des modèles UML
	- Simulation de modèle
		- En phase de conception, on simule l'exécution du modèle
		- Permet de détecter au plus tôt des erreurs de conception
		- Le modèle simulé n'est pas (forcément) ensuite présent en tant que tel à l'exécution

## *Constituants d'un xDSL*

- Éléments principaux d'un xDSL
	- Méta-modèle définissant les éléments qu'on trouvera dans le modèle
		- ◆ Partie statique
			- Pour définir le contenu métier du modèle
			- Méta-modèle « classique »
		- Partie dynamique
			- Pour définir l'état dans lequel se trouve le modèle au cours de son exécution ◆ Spécifique aux xDSL
	- Sémantique d'exécution
		- Définit comment le modèle évolue au fil du temps
		- $\triangleleft$  Chaque évolution = un pas d'exécution
	- Moteur d'exécution
		- Implémente la sémantique d'exécution
	- Prend en entrée un modèle et l'exécute

1

### *Exemple de xDSL*

- Machines à états simplifiées
	- États composites
	- État historique
- Exemple de modèle
- Four à micro-onde
- Événements
	- « Power » : bouton de marche/arrêt de cuisson
	- « DoorOpen » : ouverture de la porte
- « DoorClosed » : fermeture de la porte

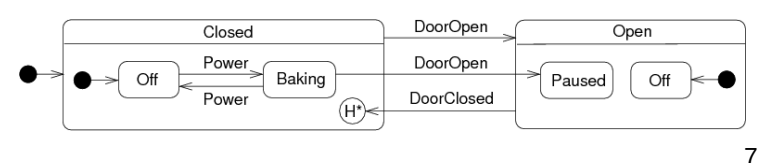

# *Partie statique*

- Invariants OCL pour compléter le méta-modèle
- Une machine à états est le seul état sans container
	- **context** StateMachine **inv** noContainerForStatemachine: **self**.*container*.*oclIsUndefined*()

**context** State **inv** containerForAllStates: **not self**.*oclIsTypeOf*(*StateMachine*) **implies not self**.*container*.*oclIsUndefined*()

Un état initial référence forcément un état

 **context** InitialState **inv** initialStateNeverEmpty: **not self**.*referencedState*.*oclIsUndefined*();

Les pseudos-états référencent un état de leur composite

```
 context CompositeState inv pseudoStatesInComposite: 
self.states->incLudes(self.initialState.referencedState) and<br>self.states->incLudes(self.initialState) and<br>not self.historyState.ocLIsUndefined() implies (
      self.states->includes(self.historyState) and
 not self.historyState.referencedState.oclIsUndefined()
 implies self.states->includes(self.historyState.referencedState) )
```
9

# *Partie dynamique*

- Définition de l'état courant du modèle en cours d'exécution
	- Quel(s) est/sont le(s) état(s) actifs
	- ◆ Rajoute un attribut booléen isActive dans State
	- Si un composite contient un état historique, il doit référencer le dernier état qui était actif
		- ◆ L'association referencedState sert à cela
			- Elle est statique pour un état initial (ne change pas)
		- Elle est dynamique pour un état historique (est modifiée pendant l'exécution)

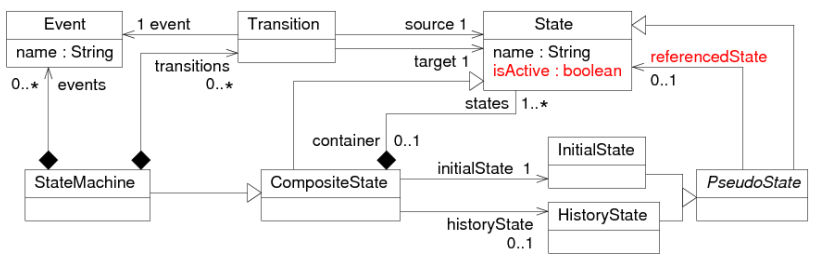

# *Partie statique*

- Définit tous les éléments structurels « classiques »
	- État, composite, transition, état initial, historique, transition, événement …
	- La machine à état est l'élément racine du méta-modèle
	- Instance unique dans le modèle
	- Est définie comme un composite pour définir son ensemble d'états
	- Contient en plus les événements et transitions de la machine à états

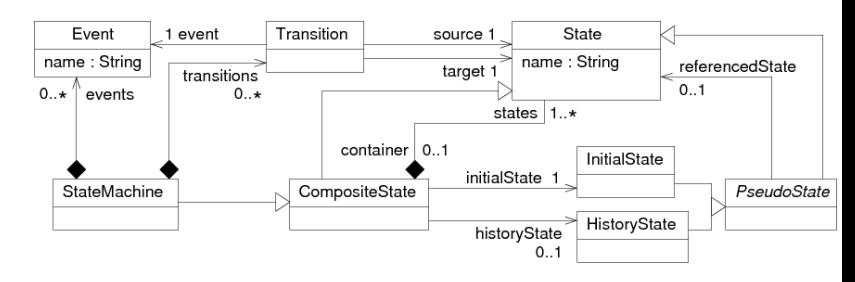

# *Partie statique*

- Invariants OCL sur les transitions
	- Une seule transition partant du même état avec le même événement

```
 context Transition inv transEventSource: 
Transition.allInstances()->forAll(t : Transition | 
     t.source = self.source and t.event = self.event implies self = t)
```
 Pas de transition partant d'un état historique, pas de transition vers ou au départ d'un état initial ni d'une machine à états

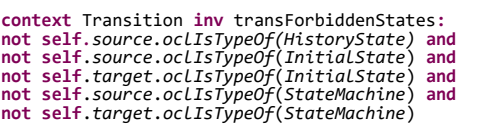

10

#### *Partie dynamique*

- ◆ Invariants OCL pour compléter la partie dynamique
- Principalement pour assurer la cohérence des états actifs
	- Si la machine à états est inactive, alors tous les états du modèle sont inactifs
	- Si elle est active, alors un et un seul de ses états contenus (premier niveau) est actif
	- Si cet état est composite, alors un et un seul de ses états est actif
		- A vérifier récursivement
	- Un état composite inactif a tous ses états inactifs et cela récursivement jusqu'à tous les états feuilles
	- Valable aussi pour la machine à états

#### *Partie dynamique*

- Fonctions et attributs OCL qui vont aider à l'écriture des invariants sur la cohérence des états actifs
	- Deux pseudos-attributs pour récupérer les états normaux (exclusion des pseudo états) et les composites dans l'ensemble des états d'un composite

 **context** CompositeState **def:** normalStates **: Set(**State**) = self**.*states*->*reject*(s : *State* | *s*.*oclIsKindOf*(*PseudoState*)) **context** CompositeState **def:** compositeStates **: Set(**State**) = self**.*states*->*select*(s : *State* | *s*.*oclIsKindOf*(Composite*State*))

- Un état composite ne contient aucun état actif (et récursivement) **context** CompositeState **def:** unactiveSubTree() **: Boolean = self**.*normalStates*->*forAll*(s : *State* | **not** *s*.*isActive*) **and self**.compositeStates->*forAll*(s : *State* | *s*.*oclAsType*(*CompositeState*).*unactiveSubTree*())
- Un état composite contient un et un seul état actif (et récursivement)
	- context CompositeState def: activeSubTree() : Boolean =<br>self.*normalStates->select*(s : *State* | s.isActive))-*>size*() = 1 and<br>self.*compositeStates->forAll*(s : *State* |<br>if s.isActive then s.ocLAsType(CompositeState).a

13

**endif**

# *Sémantique d'exécution*

- Spécifie la façon dont le modèle évolue durant son exécution
- Ex : pour les machines à états, précise comment suivre les transitions en fonction de l'occurrence d'événements et des états actifs
- Plusieurs manières de spécifier la sémantique pour une exécution de modèles
	- Sémantique axiomatique
	- Sémantique translationnelle
- Sémantique opérationnelle
- Sémantique axiomatique
- ◆ Logique de Hoare, contrats ...
- Définit des contraintes/propriétés qui doivent être respectées avant et après la réalisation d'un pas d'exécution
- 15 Ne permet pas d'implémenter un moteur d'exécution mais est utile si on veut vérifier que l'exécution se déroule correctement

## *Sémantique d'exécution*

- Sémantique opérationnelle
	- Définit de manière programmatique comment faire évoluer le modèle
	- Un moteur écrit dans un langage de programmation interprète le modèle et implémente cette sémantique
	- Exemples pour des xDSL définis en Ecore
	- Implémentation directe en Java/EMF
	- Implémentation via une transformation de modèle en ATL
		- Conceptuellement pertinent : un pas d'exécution = une transformation endogène
		- Par contre peu pratique à réaliser
		- Nécessite un moteur annexe qui lance la transformation quand par exemple un événement doit être traité par la machine à états
		- 17 ATL est moins pratique pour coder des parties algorithmiques un peu complexes

# *Partie dynamique*

- Invariant de cohérence des états actifs de la machine à états en utilisant les fonctions précédentes
	- Soit toute la machine à états est désactivée
	- Soit elle est activée avec les mêmes règles qu'un composite
	- **context** StateMachine **inv** activeStateHierarchyConsistency: **if self**.*isActive* **then self**.*activeSubTree*() **else self**.*unactiveSubTree*()

14

## *Sémantique d'exécution*

- Sémantique translationnelle
	- Traduit le modèle vers un autre espace technologique pour lequel il existe des outils d'exécution/simulation
		- Nécessite d'établir une correspondance sémantique entre les éléments du modèle et ceux de l'autre espace
- Différents usages
	- « compiler » un modèle
		- Ex : génération de code Java pour la libraire PauWare à partir du modèle d'une machine à états (http://www.pauware.com)
	- ◆ Faire de la simulation/vérification
		- Ex : traduction du modèle en un réseau de Petri ou génération de spécification formelle en B pour utiliser des outils de vérification dédiés

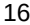

#### *Ex. séquence d'exécution*DoorOpen Closed Open DoorOper Powe  $Off$ Baking Paused Off Pas initial DoorClosed  $(\widehat{H^*})$  $\sqrt{Evenement$  "Power" DoorOpen Closed Open Powe DoorOpen Pas d'exec. 1 Baking Off Paused Off Powe DoorClosed  $(\mathbb{H}^*)$ Evenement "DoorOpen" DoorOpen Closed Open Power DoorOpen Pas d'exec. 2 Baking  $\bigcap_{i=1}^{n}$ Paused Off Powe DoorClosed  $(H^*)$ Evenement "DoorClosed" DoorOpen Closed Open Power DoorOpen Pas d'exec. 3 Off Baking Paused Off Power DoorClosed 18  $\binom{1}{1}$

#### *Ex. séquence d'exécution*

- $\triangle$  Pas initial
	- Active les états initiaux de la machine à états
	- Ici, l'instance de la machine à états, le composite « Closed » et l'état « Off » auront tous trois leur attribut isActive à vrai
- ◆ Pas d'exécution
	- ◆ Pour un événement, s'il existe une transition à suivre par rapport aux états actifs, change les états actifs
		- Réalise un pas d'exécution
		- Seule la partie dynamique du modèle est modifiée par l'exécution
			- Modifier la partie statique = rajouter/supprimer/modifier des états ou des transitions = modifier le contenu métier du modèle
- ◆ Entre pas 1 et 2, pour l'événement « DoorOpen »
	- Deux transitions éligibles : de « Baking » vers « Paused », de « Closed » vers « Open »
	- Sémantique UML : suit la plus interne (comme sur la figure)
	- ◆ Sémantique statecharts de Harel : suit celle entre les deux composites 19 <br>● Sémantique statecharts de Harel : suit celle entre les deux composites 19

# *Sém. op. : historiques et initialisation*

```
// Positionne l'état en paramètre comme référencé par
// l'éventuel état historique que contient son composite
public void setAsHistory(State s) {
    if (s.getContainer() != null) {
       if (s.getContainer().getHistoryState() != null)
           s.getContainer().getHistoryState().setReferencedState(s);
    }
}
//Initialise la machine à états en activant tous les états initiaux
public void initStateMachine(StateMachine sm) {
 sm.setIsActive(true);
 State s = sm.getInitialState().getReferencedState();
    while (s != null) {
      s.setIsActive(true);
 this.setAsHistory(s);
 if (s instanceof CompositeState) 
          s = ((CompositeState)s).getInitialState().getReferencedState();
      else s = null;
   }
}
```
#### *Sém. op. : activation hiérarchie*

```
// Active la hiérarchie haute d'un état<br>public void activateUpStateHierarchy(State s) {<br>State up = s.getContainer();<br>while (up!= null) {<br>while winder();<br>up = up.setIsActive(true);<br>this.setAsHistory(up);<br>p = up.getContainer
}
  // Active la hiérarchie basse d'un état
public void activateDownStateHierarchy(State s) {
  if (s instanceof CompositeState) {<br>State init = ((CompositeState)s).getInitialState().getReferencedState();<br>init.setIsActive(true);<br>this.setAsHistory(init);<br>if (init instanceof CompositeState) this.activateDownStateHierarc
         }
}
  // Active toute la hiérarchie d'un état<br>public void activatestateHierarchy(State s) {<br>s.setIsActive(true);<br>this.setAsHistory(s);<br>this.activateUpStateHierarchy(s);<br>this.activateDownStateHierarchy(s);<br>}
```
## *Sémantique opérationnelle*

- ◆ Pour notre méta-modèle de machines à états, il faut définir un ensemble de méthodes Java
	- Rendre toute une hiérarchie d'états inactive
	- Activer une hiérarchie d'états conformément aux règles décrites précédemment
		- En positionnant les états historiques des composites s'ils existent
	- Initialiser la machine à états : activer les états initiaux
	- Rechercher s'il existe une transition partant de l'état actif racine ou un de ses super-états pour un événement
	- Traiter l'occurrence d'un événement
		- Suivre la transition requise si elle existe en modifiant la hiérarchie des états actifs
		- ◆ Désactive la hiérarchie de l'état source et active celle du cible <sub>20</sub>

# *Sém. op. : désactivation hiérarchie*

```
// Désactive la hiérarchie haute d'un état
public void unactivateUpStateHierarchy(State s) {
 State up = s.getContainer();
 while (up != null) {
 up.setIsActive(false);
 up = up.getContainer();
     }
}
// Désactive la hiérarchie basse d'un état 
public void unactivateDownStateHierarchy(State s) {
     if (s instanceof CompositeState)
 for (State down : ((CompositeState)s).getStates()) {
 down.setIsActive(false);
 if (down instanceof CompositeState)
                this.unactivateDownStateHierarchy(down);
     }
}
// Désactive un état et toute sa hiérarchie
public void unactivateStateHierarchy(State s) {
     s.setIsActive(false);
     this.unactivateUpStateHierarchy(s);
     this.unactivateDownStateHierarchy(s);
}
```
21

## *Sém. op. : recherche transition*

```
// Retourne l'état actif le plus en bas de la hiérarchie
public State getLeafActiveState(CompositeState comp) {
  for (State s: comp.getStates()) 
 if (s.isIsActive()) 
 if (s instanceof CompositeState) 
 return this.getLeafActiveState((CompositeState)s);
               else return s;
      return null;
}
 // Retourne la transition partant de l'état actif le plus bas pour l'événement<br>// précisé ou null si aucune transition n'a été trouvée<br>public Transition getTriggerableTransition(String evt, StateMachine sm) {<br>boolean fini 
  while(!fini) {
 for (Transition t : sm.getTransitions()) 
 if (t.getEvent().getName().equals(evt) && (activeState == t.getSource())) {
 trans = t;
 fini = true;
  }
 if (!fini) {
 activeState = activeState.getContainer();
 if (activeState == null) fini = true;
 }
  }
 return trans;
}
```
## *Sém. op. : traitement d'un événement*

// Traite un événement : recherche une transition à suivre puis si elle // existe, désactive la hiérarchie de l'état source puis modifie<br>// la hiérarchie des états actifs à partir de la cible de la transition<br>// en prenant en compte le cas où la cible est un état historique<br>**public void proces** Transition trans = this.getTriggerableTransition(event, sm);<br>if (trans != null) {<br>this.unactivateStateHierarchy(trans.getSource());<br>State target = trans.getTarget();<br>if (target instanceof HistoryState) {<br>State histState = target = target.getContainer().getInitialState().getReferencedState(); **else** target = histState; } **this**.activateStateHierarchy(target); } }

25

## *Exécution de diagrammes UML*

- A la base, la spécification UML n'avait pas prévu d'exécuter les modèles comportementaux
	- Aucune partie dynamique pour aucun de ces diagrammes
		- Pas obligatoire mais dans ce cas c'est le moteur d'exécution qui gère lui même en interne l'état courant du modèle en cours d'exécution
	- Une sémantique d'exécution définie informellement et partiellement en anglais
- Aujourd'hui, plusieurs spécifications OMG pour faire de l'exécution de diagrammes UML
	- fUML : sémantique d'exécution de diagrammes d'activités
		- Peut définir le comportement exécutable d'une méthode d'une classe ou autre chose
	- ALF : syntaxe textuelle concrète de fUML similaire à celle d'un langage de programmation
	- PSCS : sémantique d'exécution des structures composites
	- $\bullet$  PSSM : sémantique d'exécution des machines à états  $27$   $\bullet$  Via le moteur PauWare  $28$

## *PauWare : micro-onde*

- Implémentation en Java/PauWare de l'exemple du micro-onde
	- ◆ Ajout d'un objet métier gérant le micro-onde
		- Lumière : éteinte ou allumée
		- Magnétron : en marche ou arrêté
		- Porte : ouverte ou fermée
	- Ensemble d'opérations métier pour modifier l'état de ces éléments
	- Création ensuite du comportement avec l'API PauWare
		- La hiérarchie des états avec des opérations métier associées aux états
		- Des transitions entre les états avec là aussi des opérations métiers associées

# *Sémantique opérationnelle*

- Moteur d'exécution en Java/EMF des machines à états
- Exécute bien les modèles, fait évoluer les états actifs conformément à la sémantique d'exécution à chaque occurrence d'événement
	- Mais … c'est tout !
- Il manque les opérations métiers associées aux états, les gardes aux transitions …
- ◆ Solutions
	- Rajouter au méta-modèle de quoi spécifier des opérations
		- ◆ Nécessite de la structure : variables, classes, types ...
		- Nécessite un langage d'action : affectations, calculs, tests, boucles ...
		- ◆ En gros : modéliser un langage de programmation
	- Se contenter de représenter le comportement en pouvant rajouter le métier à coté
	- 26 Les machines à états en PauWare exécutent des méthodes Java standard qui implémentent la partie métier

#### *PauWare*

- ◆ PauWare : http://www.pauware.com
	- Librairie Java permettant de « programmer » des machines à états
	- Implémente la sémantique des machines à états UML 2.X
		- États imbriqués, concurrents
		- Opérations associées aux états (en entrée, sortie et son activité)
		- Gestion des gardes et des opérations des transitions
		-
- Equivalence entre machine à états UML et code Java PauWare
	- Le modèle (machine à état ici) est entièrement et totalement présent dans le code et est une partie du code
		- Le comportement dynamique est spécifié par la machine à état
		- La logique métier est implémentée dans les opérations associées aux états et aux transitions
	- L'exécution du programme consiste à exécuter la machine à état
		- Via le moteur PauWare

## *Micro-onde : classe métier*

**public class** MicrowaveBusiness { **private boolean** lightOn = **false**; **private boolean** doorOpen = **false**; **private boolean** magnetronOn = **false**;

```
 public void stop() {
 lightOn = false;
 magnetronOn = false;
 }
 public void heat() {
 lightOn = true;
 magnetronOn = true;
\rightarrow public void pause() {
 magnetronOn = false;
              lightOn = true;
\rightarrow
```

```
 public void openDoor() {
 doorOpen = true;
      }
```

```
 public void closeDoor() {
         doorOpen = false;
 }
```
 **public** String toString() { **return** "[ Light on: "+lightOn+", magnetron on: "+magnetronOn+", door open: "+doorOpen+ " ]"; }

}

#### *Micro-onde : machine à états*

**public class** MicrowaveStateMachine {

```
 // les états de la machine à états
 protected AbstractStatechart open;
 protected AbstractStatechart closed;
```

```
 protected AbstractStatechart offOpen;
 protected AbstractStatechart offClosed;
 protected AbstractStatechart baking;
 protected AbstractStatechart paused;
```
 // la machine à états **protected** AbstractStatechart\_monitor stateMachine;

 **public void** buildAndStartMicrowave(MicrowaveBusiness mwb)

**throws** Statechart\_exception {

```
// création des états simple avec associations des activités métiers<br>// et précision si un état est un état initial de son composite<br>offOpen = new Statechart("Off");<br>offOpen.doActivity(mwb, "stop");<br>offOpen.inputState();
```
#### *Micro-onde : machine à états*

... offClosed = **new** Statechart("Off"); offClosed.doActivity(mwb, "stop"); offClosed.doActivity(mwb,<br>offClosed.inputState();

baking = **new** Statechart("Baking"); baking.doActivity(mwb, "heat");

paused = **new** Statechart("Paused"); paused.doActivity(mwb, "pause");

.<br>// création des 2 états composites avec un history state pour Closed closed = offClosed.xor(baking).name("Closed"); closed.deep\_history(); closed.inputState();

open = offOpen.xor(paused).name("Open");

 // création de la machine à états stateMachine = **new** Statechart\_monitor(closed.xor(open),"Microwave", **true**); ...

```
31
```
#### *Micro-onde : machine à états*

 ... // création des transitions entre états avec des opérations métier // pour gérer l'ouverture de la porte<br>stateMachine.fires("DoorOpen", closed, open, true, mwb, "openDoor");<br>stateMachine.fires("DoorOpen", baking, paused, true, mwb, "openDoor");<br>// transition implicite vers l'état historiq stateMachine.fires("DoorClosed", open, closed, true, mwb, "closeDoor");<br>stateMachine.fires("Power", offClosed, baking);<br>stateMachine.fires("Power", baking, offClosed);

```
 // démarre la machine à états
 stateMachine.start();
```
}

 } }

 **public void** stopMicrowave() **throws** Statechart\_exception { stateMachine.stop(); }

 **public void** runEvent(String name, MicrowaveBusiness mwb) **throws** Exception { // traite l'occurrence d'un événement en exécutant les transitions et // opérations requises stateMachine.run\_to\_completion(name); System.*out*.println("Etat métier après "+name+ " : "+mwb);

#### *Micro-onde : exécution*

```
 Si on exécute ce code :
```

```
 MicrowaveStateMachine sm = new MicrowaveStateMachine();
MicrowaveBusiness business = new MicrowaveBusiness();
sm.buildAndStartMicrowave(business);
sm.runEvent("Power", business);<br>sm.runEvent("DoorOpen", business);<br>sm.runEvent("Power", business);<br>sm.runEvent("PoorClosed",business);<br>sm.runEvent("Power", business);
sm.stop();
```
◆ Donne la trace d'exécution suivante :

```
Etat métier après Power : [ Light on: true, magnetron on: true, door open: false ]
Etat métier après DoorOpen : [ Light on: true, magnetron on: false, door open: true ]
Etat métier après Power : [ Light on: true, magnetron on: false, door open: true ]
Etat métier après Foo : [ Light on: true, magnetron on: false, door open: true ]
Etat métier après DoorClosed : [ Light on: true, magnetron on: true, door open: 
false ]
```
Etat métier après Power : [ Light on: false, magnetron on: false, door open: false ]

33

#### *Résumé constituants d'un xDSL*

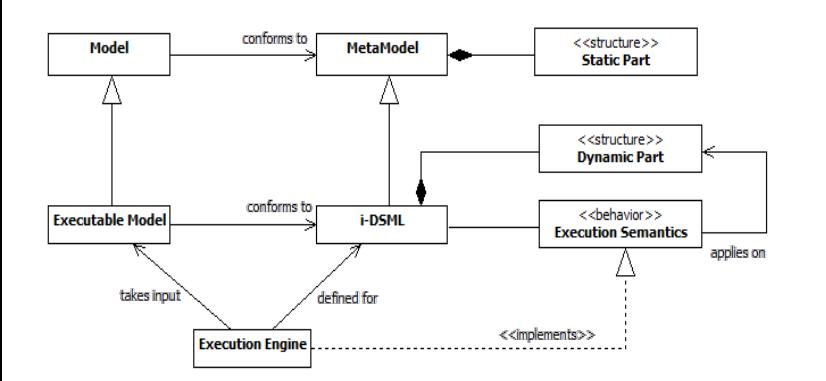

34